## 4 Extração direta das PELs

A detecção de arestas em imagens está relacionada à extração de feições, sendo uma ferramenta fundamental em processamento de imagens e visão computacional. Essa detecção visa identificar pontos de descontinuidades.

Em imagens bidimensionais, uma aresta é definida como um conjunto de pontos no qual a magnitude do gradiente da luminância da imagem assume um máximo na direção do gradiente (Can86); a Figura [4.1](#page-0-0) ilustra essa definição. Em (Yui89) verifica-se que em uma imagem em escala de cinza de um objeto tridimensional iluminado, os zeros da segunda derivada direcional da intensidade luminosa da imagem, ao longo da direção do gradiente dessa intensidade, são pontos bem próximos aos cumes e vales do objeto. Assim, inspirados na detecção de arestas em processamento de imagens, Xie at al.  $(Xie07)$  define as linhas de variação extrema da iluminação (photic extremum lines (PELs), que caracterizam-se pela variação local da iluminação sobre superfícies tridimensionais.

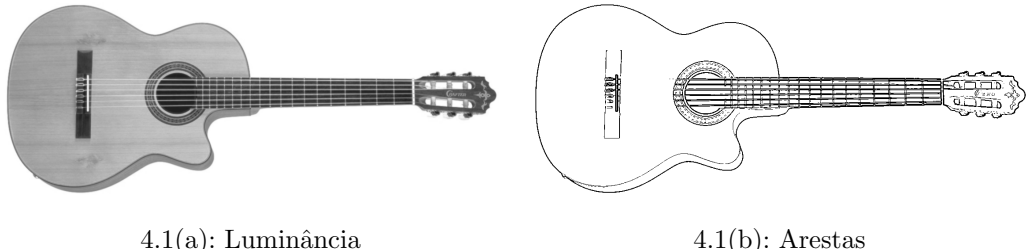

<span id="page-0-0"></span>Figura 4.1: Detecção de arestas em imagens.

## 4.1 Função de iluminação

PELs capturam mudanças bruscas de luminância. Como proposto por Xie et al. (Xie07), PELs podem ser extra´ıdas considerando uma ou mais fontes de luz. Para cada fonte de luz, a extração das PELs é feita considerando apenas a função de iluminação difusa. A intensidade difusa em um determinado ponto de uma superfície pode ser simplesmente expressa por:

$$
I = \max(\vec{n} \cdot \vec{l}, 0)
$$

onde  $\vec{n}$  é a normal unitária neste ponto, e  $\vec{l}$  é o vetor unitário partindo do ponto sobre a superfície, em direção à fonte de luz. As PELs estão diretamente relacionadas à forma da superfície, uma vez que a variação da luz difusa é altamente afetado pela variação da normal (Xie07).

Devido ao fato de estarmos renderizando isosuperfícies do volume, as faces dos tetraedros voltadas para frente e para trás são relevantes. Então computamos a contribuição difusa por:

$$
I = |\vec{n} \cdot \vec{l}|
$$

Em seus experimentos, Xie et al. (Xie07) utilizaram um vetor principal de luz direcional paralelo à direção de visualização e luzes locais auxiliares opcionais. A fim de minimizar perda de desempenho, optamos por usar apenas uma luz para a extração das PELs. Propomos usar uma luz localizada na posição do observador, como mostra a Figura [4.2.](#page-1-0) Concluímos que uma fonte de luz local funciona melhor no nosso caso, pois capta pequenas variações das normais. Como discretizamos o volume em tetraedros, e assumimos que o gradiente varia linearmente dentro de cada célula, uma luz direcional seria menos sensível à variação da iluminação difusa (pois o vetor  $\vec{l}$  seria constante).

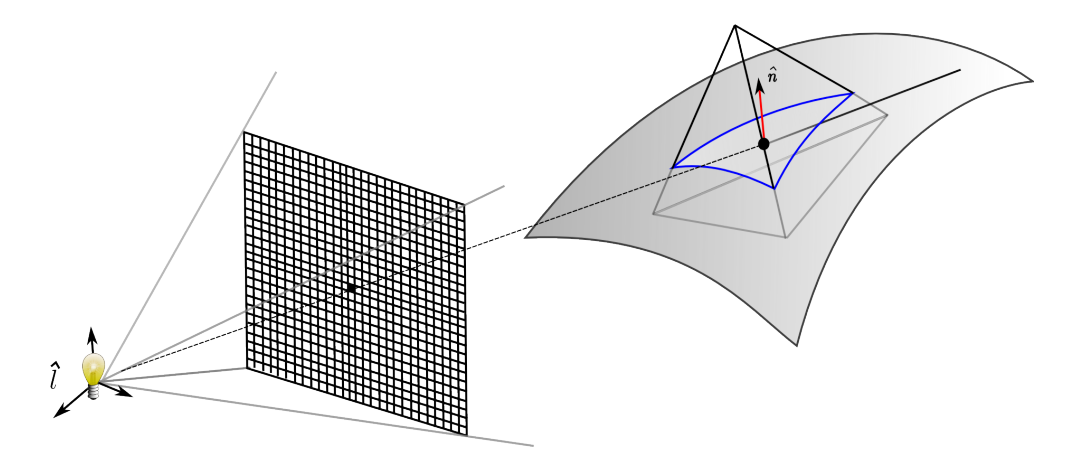

<span id="page-1-0"></span>Figura 4.2: Iluminação da isosuperfície.

## 4.2 Definição das PELs

As PELs são definidas como o conjunto de pontos  $p(x, y, z)$  na superfície onde a variação do valor absoluto da iluminação, na direção do gradiente, alcança o máximo local (Xie07). A direção unitária do gradiente da contribuição difusa é dada por:

$$
\hat{w} = \frac{\nabla I}{\|\nabla I\|}(p) \tag{4-1}
$$

Os pontos representando o máximo local devem satisfazer:

<span id="page-2-1"></span>
$$
D_{\hat{w}} \|\nabla I(p)\| = 0 \quad \text{and} \quad D_{\hat{w}} D_{\hat{w}} \|\nabla I(p)\| < 0 \tag{4-2}
$$

onde  $D_{\hat{w}}$  é a derivada na direção  $\hat{w}$ . A Figura [4.3,](#page-2-0) retirada de (Xie07), ilustra as PELs encontradas sobre uma superfície representada por uma malha de triângulos.

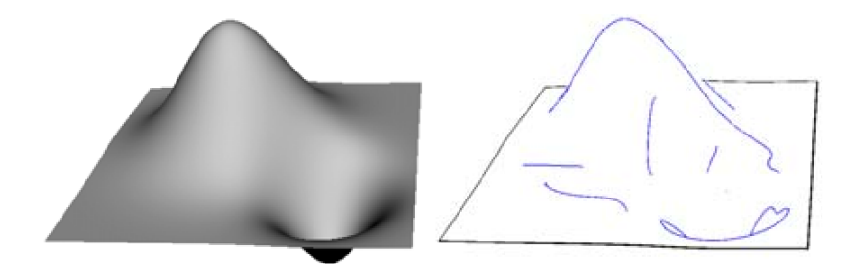

<span id="page-2-0"></span>Figura 4.3: Iluminação difusa e PELs.

Em resumo, o m´etodo original para encontrar as PELs proposto por Xie et al. (Xie07), é um método aplicado à malhas de triângulos. Além da fonte de luz direcional, a fim de melhorar os resultados, foram utilizadas fontes de luz locais (*spots*) inseridas no ambiente, de forma automática, resolvendo um problema de otimização. A partir dessa configuração, as derivadas em [4-](#page-2-1) [2](#page-2-1) são avaliadas fazendo o uso do método para avaliar derivadas em malhas de triângulos, proposto por Rusinkiewicz (Rus04). Feito isso, os pontos que representam as PELs são encontrados verificando o sinal das derivadas nos vértices dos triângulos da malha.

No nosso caso, aplicaremos a definição do método original para fazer a extração direta das PELs no dado volumétrico utilizando o traçado de raio. A configuração que utilizaremos é uma fonte de luz situada na posição do observador. Verificaremos se um ponto da isosuperfície, atingido pelo raio, é um ponto de máximo, fazendo uma análise de vizinhança. Nas proxímas seções explicaremos e detalharemos esses procedimentos.

## 4.3 Calculando as PELs

No método proposto para avaliar as PELs, quando um raio atinge uma isosuperfície de interesse, verificamos se o ponto de intersecção sobre a superfície pertence a uma PEL. Fazemos isso numericamente, utilizando diferenças finitas.

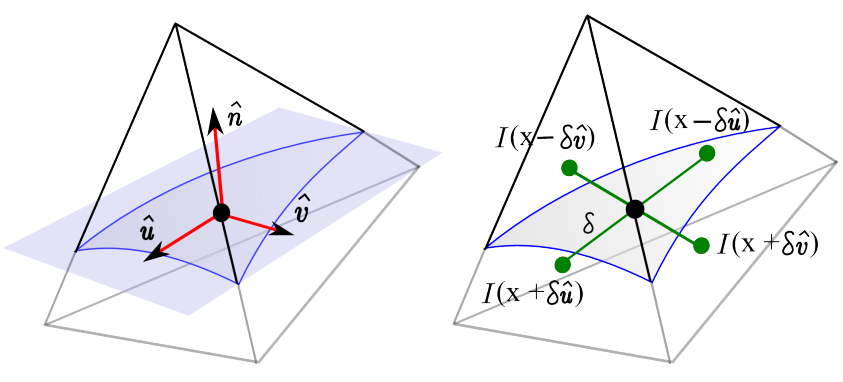

4.4(a): Base  $\hat{u}$  e  $\hat{v}$  em **x** no plano tangente.  $4.4(b)$ : Diferenças centrais.

Figura 4.4: Cálculo  $\nabla I$  no ponto **x**.

Expressando o ponto na superfície por  $x$ , primeiro estimamos o gradiente do campo escalar no ponto através da interpolação baricêntrica. Esse gradiente representa a direção normal à superfície nesse ponto. Em seguida, encontramos uma base  $\hat{u}$ ,  $\hat{v}$  do plano tangente através de produtos vetoriais (Figura 4.4(a)). O gradiente da função de iluminação  $\nabla I(\mathbf{x})$ , sobre a isosuperfície, é então calculado usando diferenças centrais:

$$
\frac{\partial I}{\partial u}(\mathbf{x}) = \frac{I(\mathbf{x} + \delta \hat{u}) - I(\mathbf{x} - \delta \hat{u})}{2\delta}
$$

$$
\frac{\partial I}{\partial v}(\mathbf{x}) = \frac{I(\mathbf{x} + \delta \hat{v}) - I(\mathbf{x} - \delta \hat{v})}{2\delta}
$$

onde  $\delta$  é o parâmetro de espaçamento para avaliar a derivada, como pode ser visto na Figura  $4.4(b)$ . Note que o gradiente de iluminação é expresso no sistema de coordenadas no plano tangente. Escolhemos diferenças centrais pois produzem uma aproximação mais precisa, matematicamente seu erro é proporcional ao quadrado do espaçamento, ao contrário das diferenças para atrás e para frente.

Os pontos  $x+\delta\vec{u}$  and  $x-\delta\vec{u}$  podem cair fora do tetraedro corrente. Nesse caso, usamos um algoritmo recursivo que utiliza a informação de adjacência do tetraedro para atravessar a malha, até que o tetraedro contendo esse ponto seja encontrado, ou o limite externo do modelo seja alcançado (nesse caso, nós substituímos a diferença central, pela diferença para frente ou para trás). Uma vez que o tetraedro contendo o ponto é encontrado, calculamos a função de iluminação correspondente.

O teste para saber se um ponto est´a dentro ou fora do tetraedro pode ser feito de maneira simples utilizando o *produto misto*. Considere os vetores  $\hat{a}, \hat{b}, \hat{c}$ e o ponto p situados localmente em um tetraedro (Figura 4.5(a)). O produto misto de  $\hat{a}, \hat{b}, \hat{c}$  é dado por:

$$
V = \hat{c} \cdot \left(\hat{a} \times \hat{b}\right)
$$

onde o valor absoluto de  $V$ , geometricamente, corresponde ao volume do paralelepípedo gerado pelos vetores  $\hat{a}, \hat{b}, \hat{c}$  ( $\frac{1}{6}$  $\frac{1}{6}$  de *V* é o volume do tetraedro sombreado). Porém, não estamos interessados no valor absoluto, mas no sinal de V. Isso depende da orientação da base que gera o volume. Escolhemos essa orientação de modo a garantir que o volume seja positivo quando o ponto estiver do "lado de dentro" de uma face, ou seja, quando o lado que o ponto se encontra situa-se dentro do tetraedro. Caso contrário o volume será negativo. A Figura [4.5](#page-4-0) visualiza o ponto p dentro e fora do tetraedro, e os volumes, positivo e negativo, respectivamente. Assim, para verificamos se o ponto **p** está dentro de um tetraedro, basta verificar o sinal do volume correspondente a cada uma de suas faces. Se todos os volumes forem positivos, o tetraedro foi encontrado. Quando o teste falha para uma face, acessamos o tetraedro adjacente a aquela face, e repetimos o procedimento.

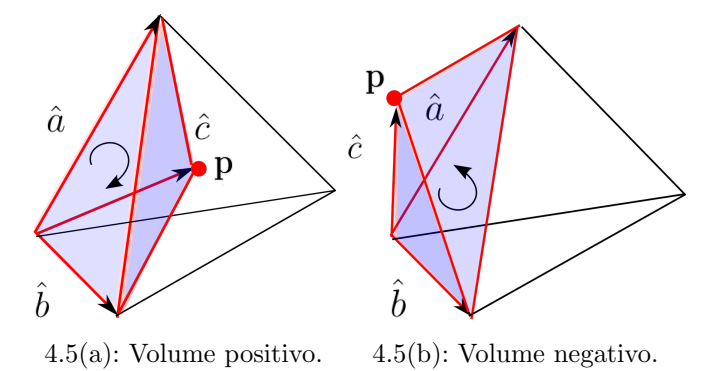

<span id="page-4-0"></span>Figura 4.5: Teste se o ponto está dentro ou fora do tetraedro.

Esse procedimento nos permite calcular a variação da função de iluminação em pontos arbitrários dentro do volume. Precisamos verificar se, no ponto x, a função  $\|\nabla I(\mathbf{x})\|$  atinge o seu máximo local, ao longo da direção de  $\hat{w}$  (=  $\nabla I / ||\nabla I||$ ), como podemos ver na Figura 4.6(a). Isso é feito pelo cálculo do valor absoluto do gradiente da iluminação nos pontos  $\mathbf{x} + \gamma \hat{w}$  and  $\mathbf{x} - \gamma \hat{w}$ , onde  $\gamma$  é outro parâmetro de espaçamento. Em seguida, calculamos os três valores absolutos da variação de iluminação ao longo de  $\hat{w}$  (Figura 4.6(b)):

$$
v_0 = \|\nabla I(\mathbf{x} - \gamma \hat{w})\|
$$
  
\n
$$
v_1 = \|\nabla I(\mathbf{x})\|
$$
  
\n
$$
v_2 = \|\nabla I(\mathbf{x} + \gamma \hat{w})\|
$$

Nosso objetivo é avaliar se  $v_1$  é o valor máximo dos três. Fazemos isso apenas avaliando:

$$
v_1 - \max(v_0, v_2) > \epsilon
$$

onde  $\epsilon$  é uma tolerância necessária devido ao ruído e aproximações numéricas.

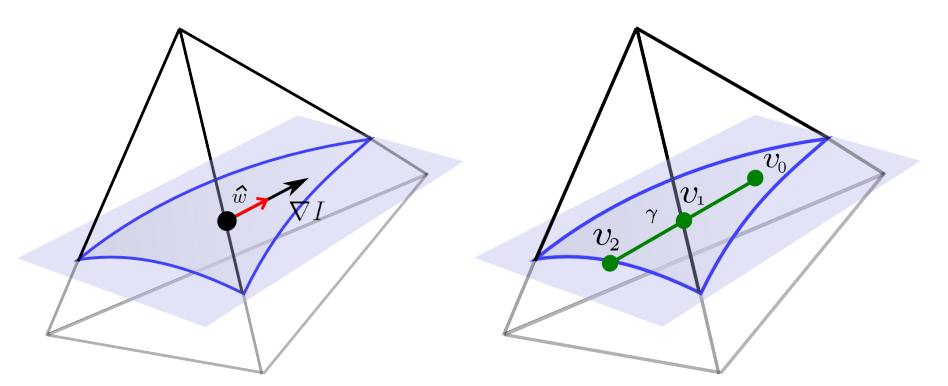

4.6(a):  $\hat{w} \in \nabla I$  no plano tangente. 4.6(b): Teste se o ponto é de máximo.

Figura 4.6: Verificando se o ponto pertence a uma PEL.